**Circuit Construction Kit (AC+DC) Crack [32|64bit] [April-2022]**

# [Download](http://evacdir.com/arnhem/ZG93bmxvYWR8bk0zTTJGb09IeDhNVFkxTkRVMU9UY3dNbng4TWpVNU1IeDhLRTBwSUZkdmNtUndjbVZ6Y3lCYldFMU1VbEJESUZZeUlGQkVSbDA.saarloos?Q2lyY3VpdCBDb25zdHJ1Y3Rpb24gS2l0IChBQytEQykQ2l=commons&biopharmaceutical=fishermen.grammys.samvak.)

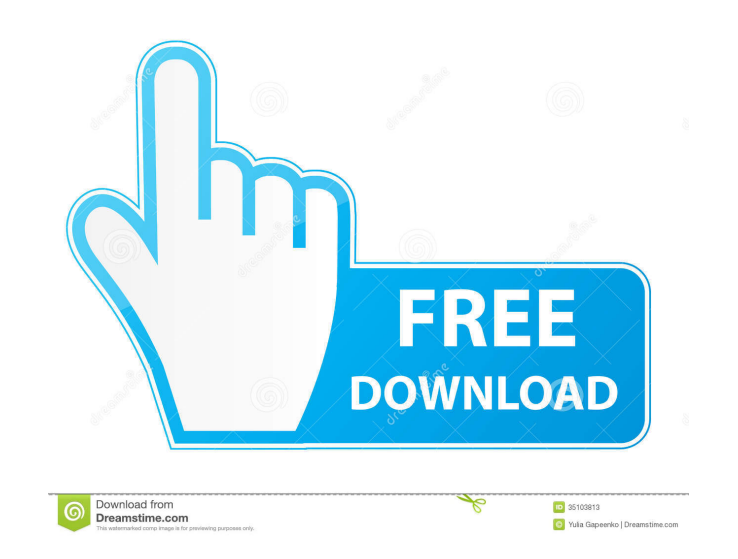

### **Circuit Construction Kit (AC+DC) Crack+ License Code & Keygen Download For PC 2022**

Create and simulate an electrical circuit with Circuit Construction Kit (AC+DC) Free Download and test whether objects conduct electricity. This educational application will teach you how electrical current moves from one point to another when connected together. You will also be able to check the connectivity of various objects with the included test circuits. With over 100 objects to play with, Circuit Construction Kit (AC+DC) gives you plenty of material to build circuits and test connectivity. What's New in Version 1.0: Added Hand. Includes 6 new objects (hand, eraser, pencil, penny, paper clip and 9v battery). Added 11 new objects (300 ohm, 500 ohm, 1k ohm, 2k ohm, 1.2k ohm, 10k ohm, 50k ohm, 100k ohm, 10m ohm, 100m ohm, 1G ohm and 100G ohm). Added 18 new objects (light bulb, bulb, light tube, light bulb holder, light bulb transformer, and capacitor). Added Test Circuit with Led, Tester, Resistor and Capacitor. Added an instruction on the application icon. Added support for the thumbnails. Added support for the theme. Fixed some bugs. Added the ability to find multiple similar objects in the favorite and/or online accounts. Added the ability to add objects directly from the favorites. Added a new small switch (tiny). Added an option to turn on/off the rotation. Added the ability to use the web b to view the favorites, or download them to your computer. Added the ability to customize the size of the application icon. Added support for drag and drop. Added the ability to restart the application. Added the ability to all the objects on the favorites panel. Added the ability to reorder the favorites by drag and drop. Added support for the background color. Added support for the colors of the favorite panel. Added the ability to download install other favorites. Added the ability to export your favorite creations to the favorites. Added the ability to see the list of favorites on the application menu. Added support for favorites via the application menu. A ability to see the online account favorites. Added the ability to choose an object directly from the favorites. Fixed some bugs. Fixed the search function in the favorites panel. Added the ability to load and save favorites on/from a computer.

# **Circuit Construction Kit (AC+DC)**

KEYMACRO is a free video game / web editor program. It is used for simple 2D games, computer animations and funny web pages, including online games and backgrounds. Coloring is one of the most fun games in existence. It stimulates the creative process, as well as bringing joy to the soul. It can be done alone or with friends. You can do it as a family activity, and it can be done online to play against your friends and famil play it in your home, while relaxing, or in public places, like a café, or a restaurant. You can play it with strangers, or with friends you know well. Everyone can play this game. Step into the shoes of the Kid's Secret A is still investigating. Stalk your targets, solve puzzles and collect the pieces of the rainbow. What awaits you? You will find out. Who is the real culprit? Do you really think you know the answer? Keep reading and find o ColorSplash is the best online coloring web app for adults and kids alike. Color online, play fun games, and join the online community. Experience the best and most fun online coloring web app. Feel free to visit our website and play ColorSplash online for free. We all know the color wheel, and the colors of the rainbow in it, but what about the relationships among the colors? What about all the combinations of color? Find them all and test your knowledge on our Color Wheel quizzes. Find the palette of colors of the rainbow with our color wheel quizzes. Fun Quizzes Find out what color combinations are. Challenge yourself with our color quizzes. Count how many times you can find each color on the color wheel. Sticky Menus The Sticky Menus option makes the choices you make count by displaying your score in the upper right corner. Are you a die-hard fan of the Death Note anime? Want to unlock more features and maybe get some hints along the way? Then you've come to the right place. This app is designed to walk you through the 3 main anime episodes: Death Note, Death Note: Light Up The New World, and The Live. With our app you can unlock hidden dialogues, learn new techniques, find extra features and even get hints for the game along the way. Death Note 2: Sayaka Morishima's Final Stand - Explore what Sayaka decides 1d6a3396d6

### **Circuit Construction Kit (AC+DC) Crack+ For PC [Latest 2022]**

Unleash your inner tinkerer and get started with Circuit Construction Kit, the world's first complete electric circuits app, packed with colorful, interactive components, fun electronics, light shows, musical instruments, more! It's easy to design and create complete circuits with Circuit Construction Kit. You can add components to build your own electrical circuits, create electronics circuits like buttons, lamps, indicators, motors, relay much more. Get started designing and have fun with Circuit Construction Kit today! Follow Us: Facebook: Twitter: Google+: This is a short vidcicle showing an audio circuit powered from a 9V battery. I build a fully functional circuit that allows users to use a 9v battery as a power source and simultaneously use a headphone jack to listen to music. Let me know if you have any questions, and subscribe to me for more! Watch the whole video series here: Learn how to make and use a circuit simulator. This is the complete course. Get all of our learning videos and ebooks at This tutorial video series provides a short introduction to the basics of electron series is designed to take the reader all the way from building a circuit, to analyzing the behavior of different components in a circuit. This tutorial introduces the reader to the world of electronics by taking a circuit simple RC oscillator circuit, all the way through to current limiting resistors and voltage dividers. The series ends with a comparison of different capacitor values in series and parallel combinations with the goal of imp our analytical capabilities. In this video we explain how to make and use a circuit simulator, from building the schematic to exploring the resulting waveforms. There are three files in the zip file that you can download: The PCB layout for this circuit. This PCB has pads pre-drilled for headers on the top and bottom surfaces of the PCB. \* 2) The Eagle schematic for this circuit. This schematic includes symbol names for each component

# **What's New in the Circuit Construction Kit (AC DC)?**

Description: Circuit Construction Kit is an open-source project available on GitHub. It makes creation of electronic circuits easy and fun. In just a few minutes, you can create circuit schematics, draw your own animations even test the properties of different materials with the help of circuits you have created. In just a few minutes, you can create electronic circuits You're never asked to enter the tool to begin with, you can just proceed to animation mode. A "Welcome" screen, with what you can make next, will greet you right away. The step-by-step tutorial will guide you through every feature of the program, clearly explaining how to use them. Easily draw schematics After starting in the animation mode, you can create wire frames, which are your electronic circuit's building blocks. Once a wire frame is complete, you can add capacitors, switches, LEDs and more. Create custom animations Not satisfied with the defaults, you can always create your own animations. Simply drag and drop the desired materials over the wires and you'll get a fully customizable animation that you can apply to your circuit. You're never asked to enter the tool to begin with You're not asked to enter the tool to begin with, so you can create schematics right away, without learning any specific interface. All you need to do is choose w want to make. Lists of available circuits You can create your own circuits too. Just add a component that's associated with that circuit, and you'll be able to view a list of all the components that you can use. Measure ma with circuits The most interesting feature of this tool is the way it lets you measure the conductivity of different materials. Just drag the desired material over a wire, and you'll get a visual indication of the conducti material. Description: Circuitikits is an open-source project available on GitHub. It makes creating electronic circuits easy and fun. You can create circuit schematics, draw your own animations and even test the properties of different materials with the help of circuits you have created. Create schematics You can just create a circuit using circuitikits, even if you're no physics major. The step-by-step tutorial will guide you th every feature of the program, clearly explaining how to use them. You can easily draw schematics An intuitive and simple interface makes it easy to create and visualize a circuit. All the elements that you need to build a circuit are clearly visible, making it easier to start. Create custom animations Not satisfied with the defaults, you can always create your own

#### **System Requirements:**

DirectX 9.0, or later. The game is designed to run with high-end PCs and high-end video cards. 256MB of RAM, or more for high-definition textures and other graphics features. Please keep in mind that GOG.com is not responsible for the correct installation of the game and that the game installer may report system requirements incorrectly. GOG.com reserves the right to amend these requirements at any time, or cease to offer the game. Minimum System Requirements: OS: Windows

<https://www.soroherbaria.org/portal/checklists/checklist.php?clid=64800> <https://conbluetooth.net/wp-content/uploads/2022/06/UEFITool.pdf> <https://www.raven-guard.info/thumbnailer-lite-crack-torrent-win-mac/> <http://www.oscarspub.ca/wallpapa-crack-pc-windows-latest-2022/> <https://eroticorchid.com/wp-content/uploads/2022/06/urzusha.pdf> <http://kurtosh-kalach.com/lab128-1-8-1-crack-3264bit-updated-2022/> <https://www.podiumrakyat.com/xwiki-standard-12-2-crack-with-keygen-free-download-3264bit-march-2022/> <https://earthoceanandairtravel.com/2022/06/06/dircompare-full-version-free-download/> <https://tarpnation.net/wp-content/uploads/2022/06/7evenTimes.pdf> <https://kjvreadersbible.com/vix-money-manager-crack-download/> <https://www.pianistaid.com/wp-content/uploads/2022/06/Espresso.pdf> <https://lighteducationbd.com/en/mysafenote-license-keygen-win-mac/> <https://topdriveinc.com/wp-content/uploads/2022/06/emadil.pdf> [https://www.illuzzzion.com/socialnet/upload/files/2022/06/mOIzBBpJePTxxaiTyL77\\_07\\_486ab4b519a146d0854bfc64effeb569\\_file.pdf](https://www.illuzzzion.com/socialnet/upload/files/2022/06/mOIzBBpJePTxxaiTyL77_07_486ab4b519a146d0854bfc64effeb569_file.pdf) <https://www.rhodiusiran.com/wp-content/uploads/2022/06/shawglyn.pdf> [http://networks786.ovh/upload/files/2022/06/Ox4yIlON6ki1CdT2OqpJ\\_07\\_486ab4b519a146d0854bfc64effeb569\\_file.pdf](http://networks786.ovh/upload/files/2022/06/Ox4yIlON6ki1CdT2OqpJ_07_486ab4b519a146d0854bfc64effeb569_file.pdf) <https://oldeberkoop.com/ima2-download/> [https://virtualanalytics.ai/wp-content/uploads/2022/06/Sort\\_MP3.pdf](https://virtualanalytics.ai/wp-content/uploads/2022/06/Sort_MP3.pdf) [https://customaffiliations.com/wp-content/uploads/2022/06/Secure\\_Accelerator.pdf](https://customaffiliations.com/wp-content/uploads/2022/06/Secure_Accelerator.pdf) <https://kisay.eu/blur-detection-updated-2022/>